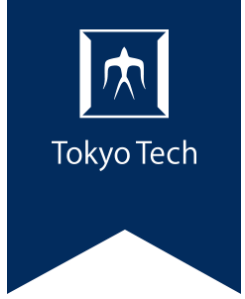

# Overview of "self-use" **LETTE and "self-use training"**

**March 2023**

Integrated Facility Sharing System steering committee

(English follows Japanese.)

### セルフ利用講習・セルフ利用について **Tokyo Tech**

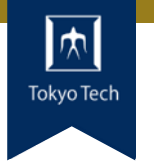

1

●一般利用者は「セルフ利用」の予約・申込ができますが、設備によって セルフ利用の条件としてセルフ利用講習の受講が必要な場合があります。 ●ここでは、セルフ利用講習及びセルフ利用について、説明します。

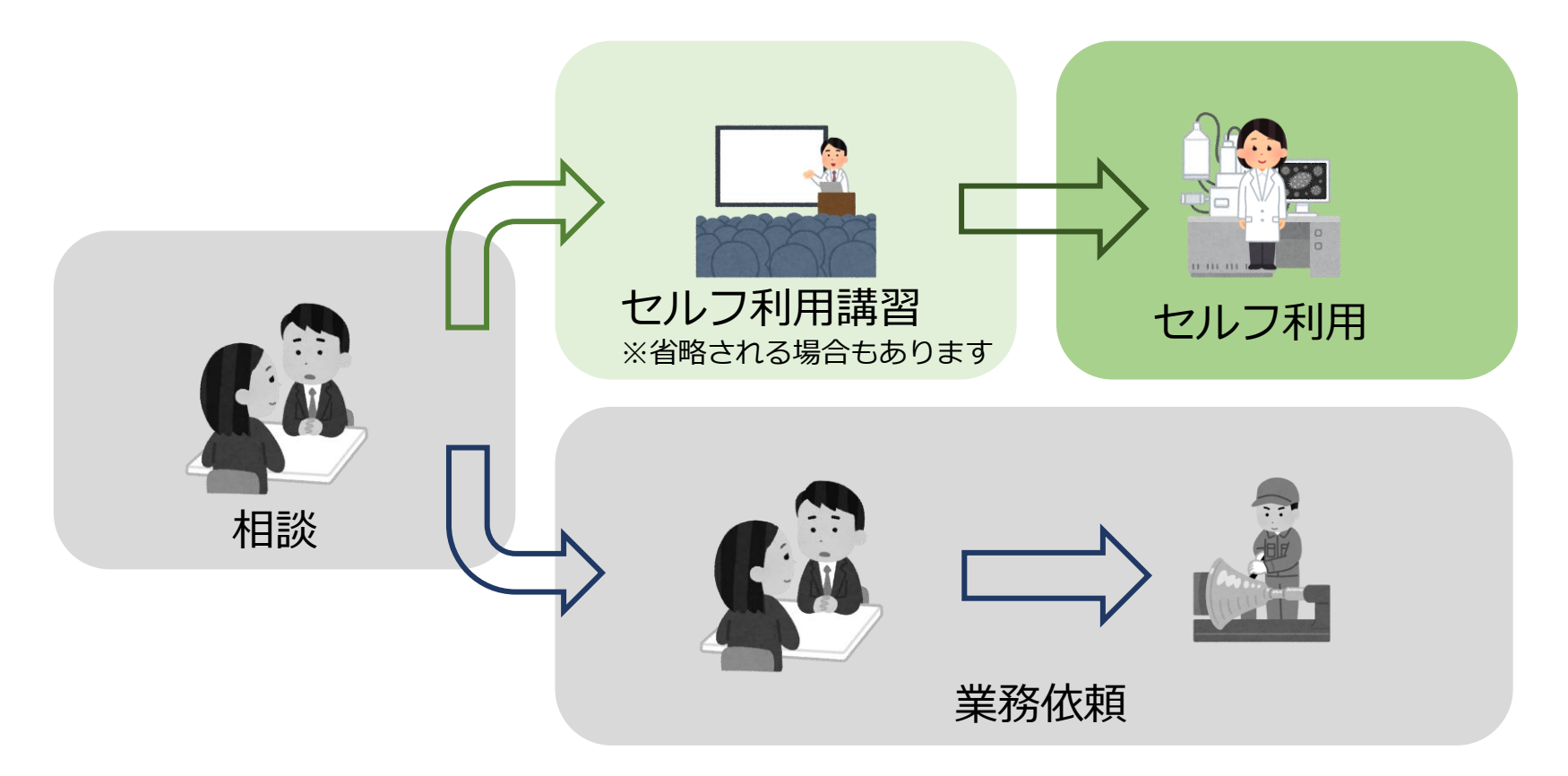

※統合システムでの「セルフ利用」とは「一般利用者自らが設備を予約・利用後に利用実績登録を行う利用」、と定義します。

## セルフ利用講習の流れ *The magnetic magnetic magnetic* magnetic magnetic magnetic magnetic magnetic magnetic magnetic magnetic

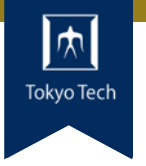

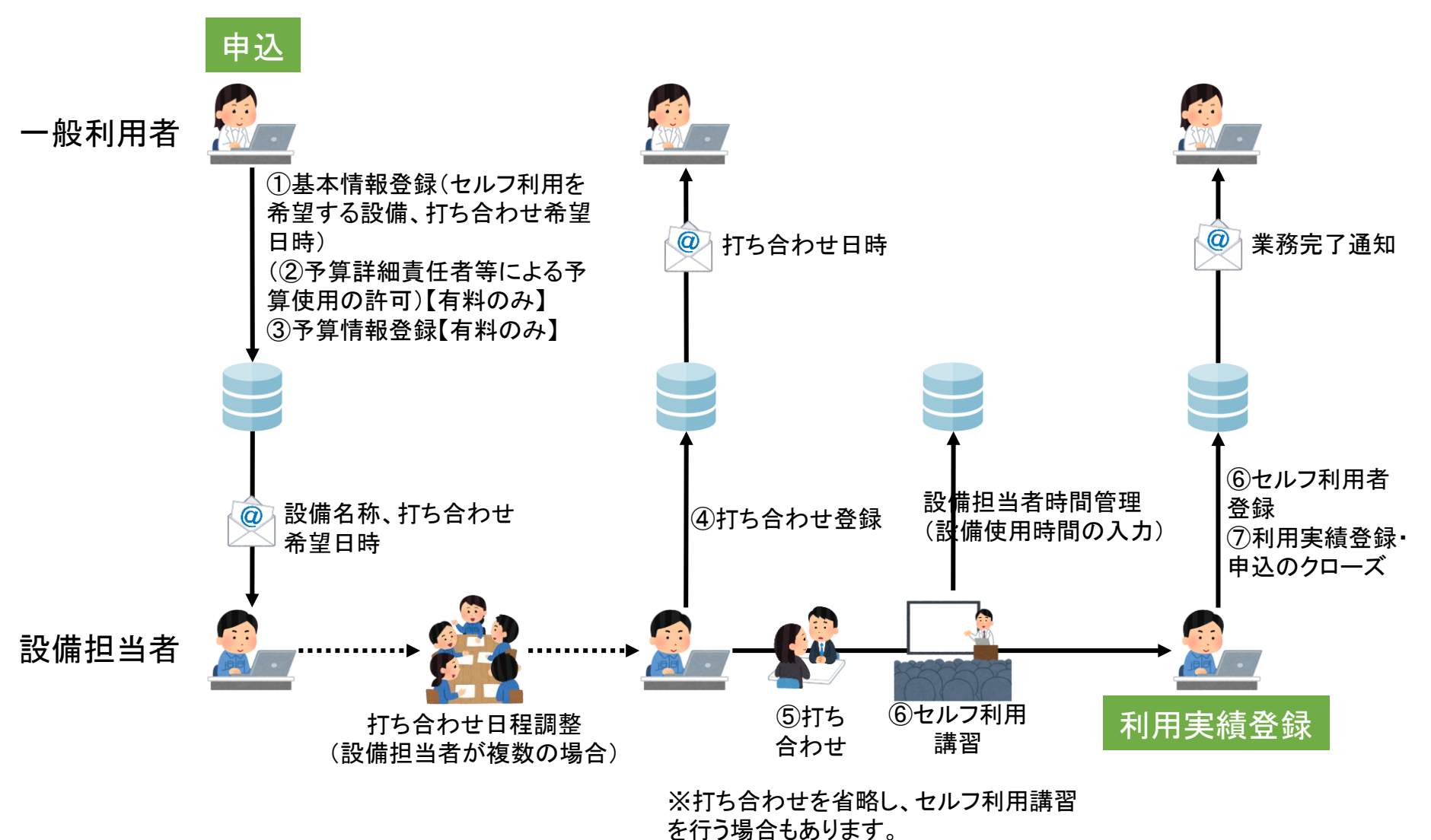

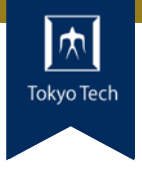

#### 赤字:必ず操作するメニュー、黒字:必要に応じて操作するメニュー

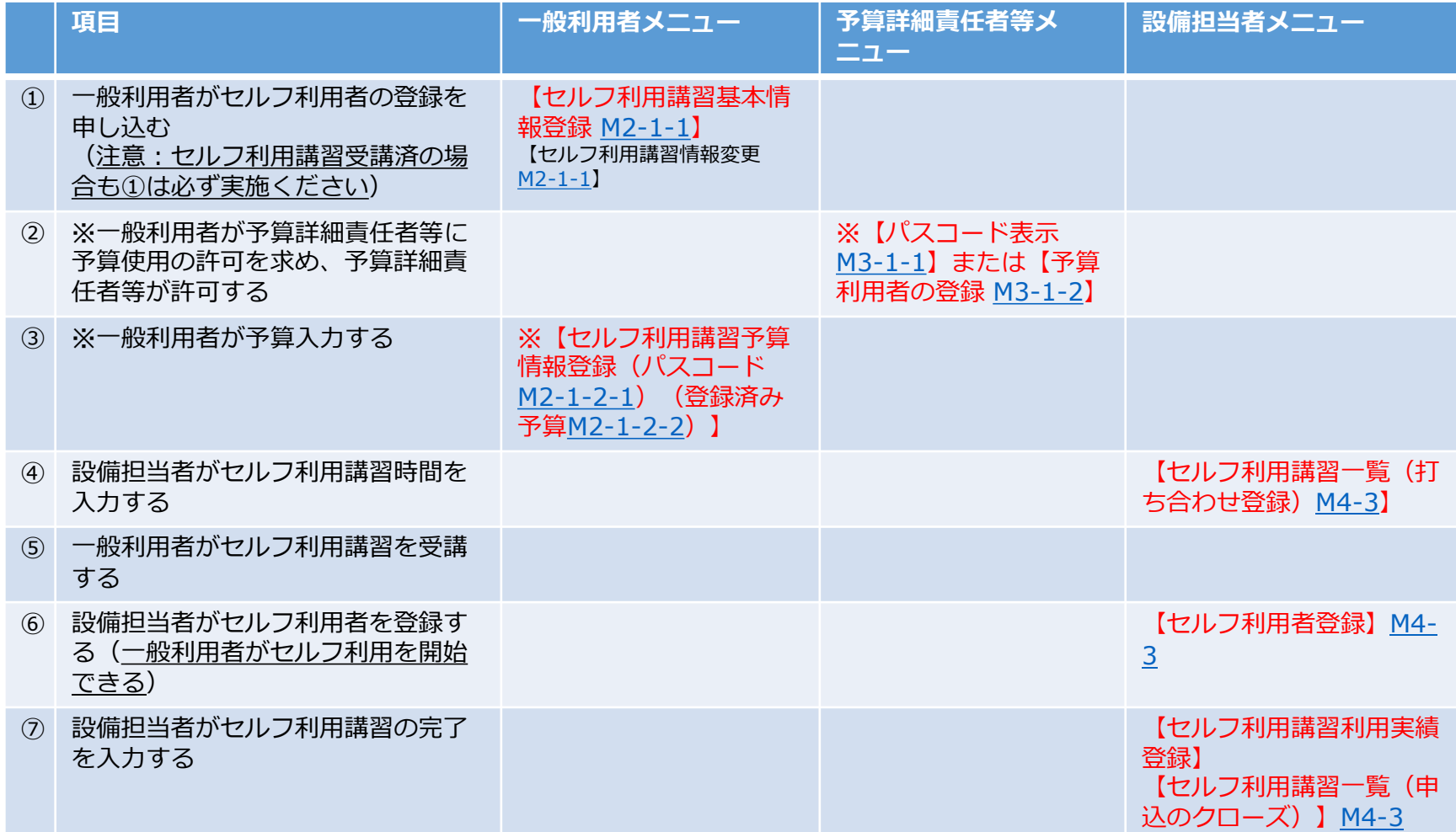

(注意)

1.表中の※はセルフ利用講習が有料の場合は、システムメニューの「セルフ利用講習予算情報登録」に表示されますので、予算 情報を登録してください。無料の場合は、「セルフ利用講習予算情報登録」に表示されないので、この手順はスキップしてください。 2.セルフ利用講習受講済の一般利用者の場合は、①→⑥→⑦となります(設備担当者の対応はマニュアル[M4-4](https://www.ofc.titech.ac.jp/wp-content/uploads/tsys/M4-4.pdf))

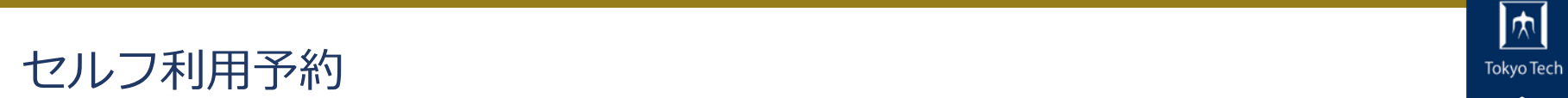

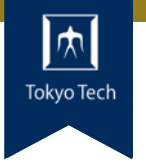

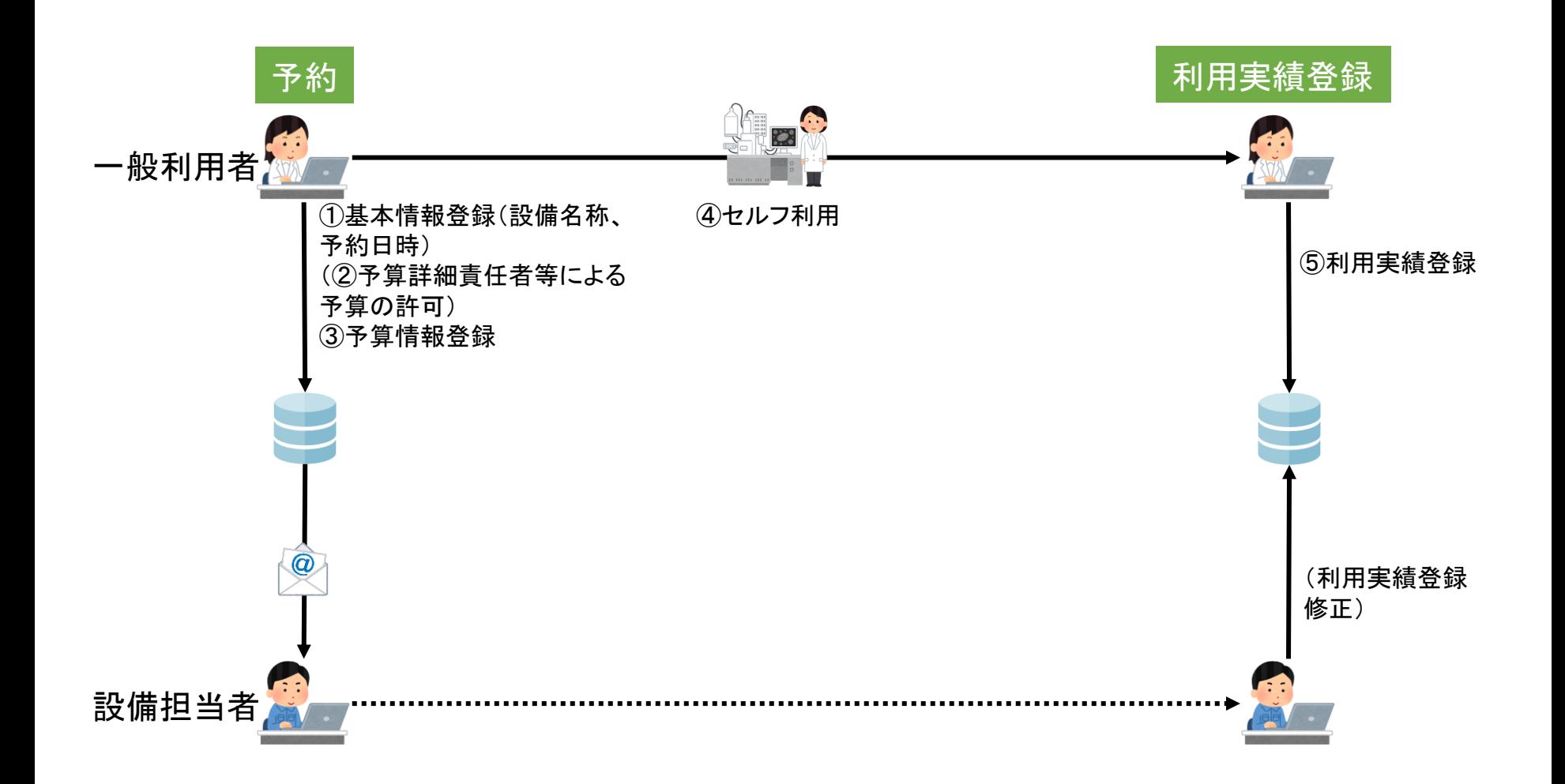

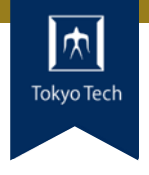

#### 赤字:必ず操作するメニュー、黒字:必要に応じて操作するメニュー

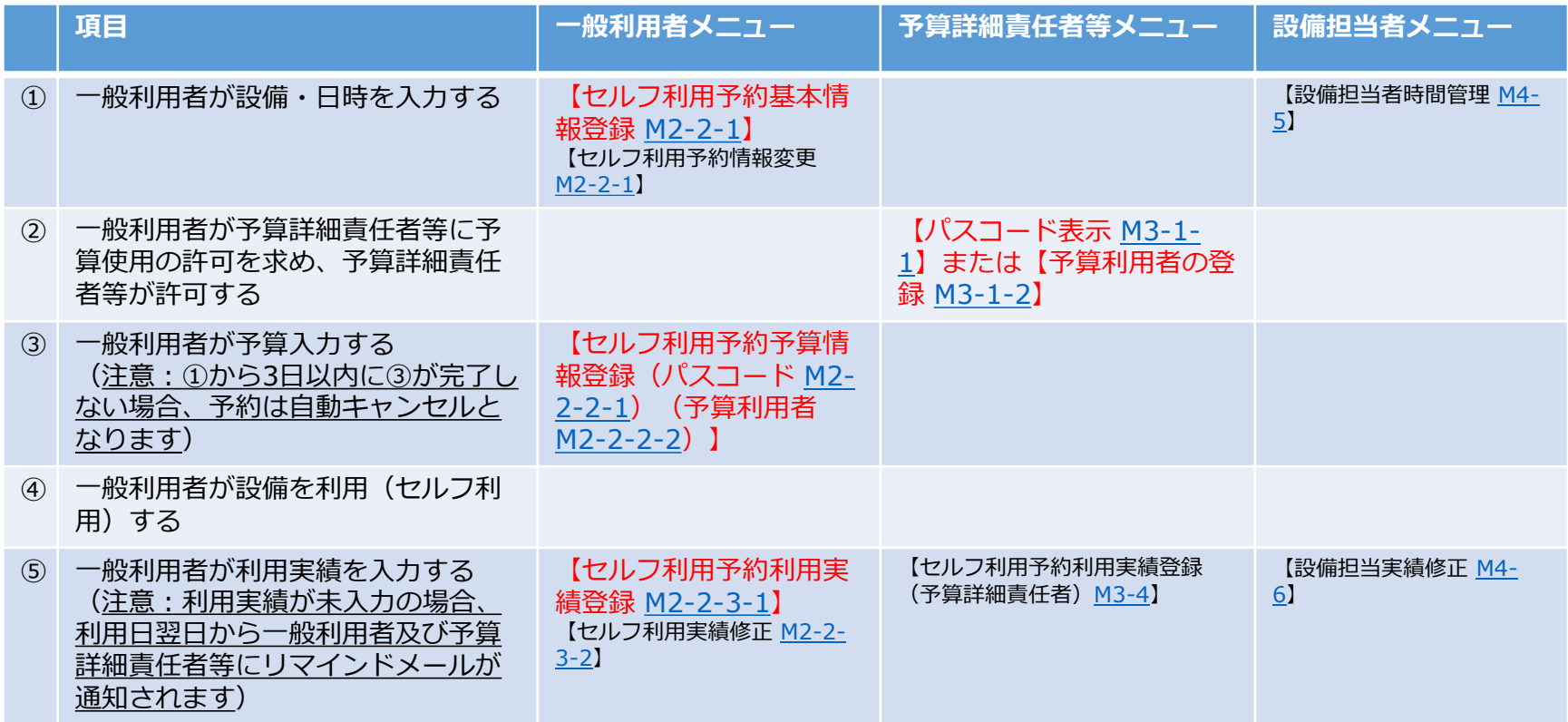

## Self-Use and Self-Use training **TOkyo Technology and Self-Use training**

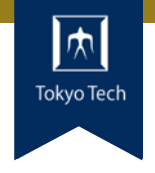

- Users can make reservations for "Self-Use". However, some facilities may require users to take a "Self-Use Training" as a condition for "Self-Use".

- This section describes the "Self-Use training" and "Self-Use".

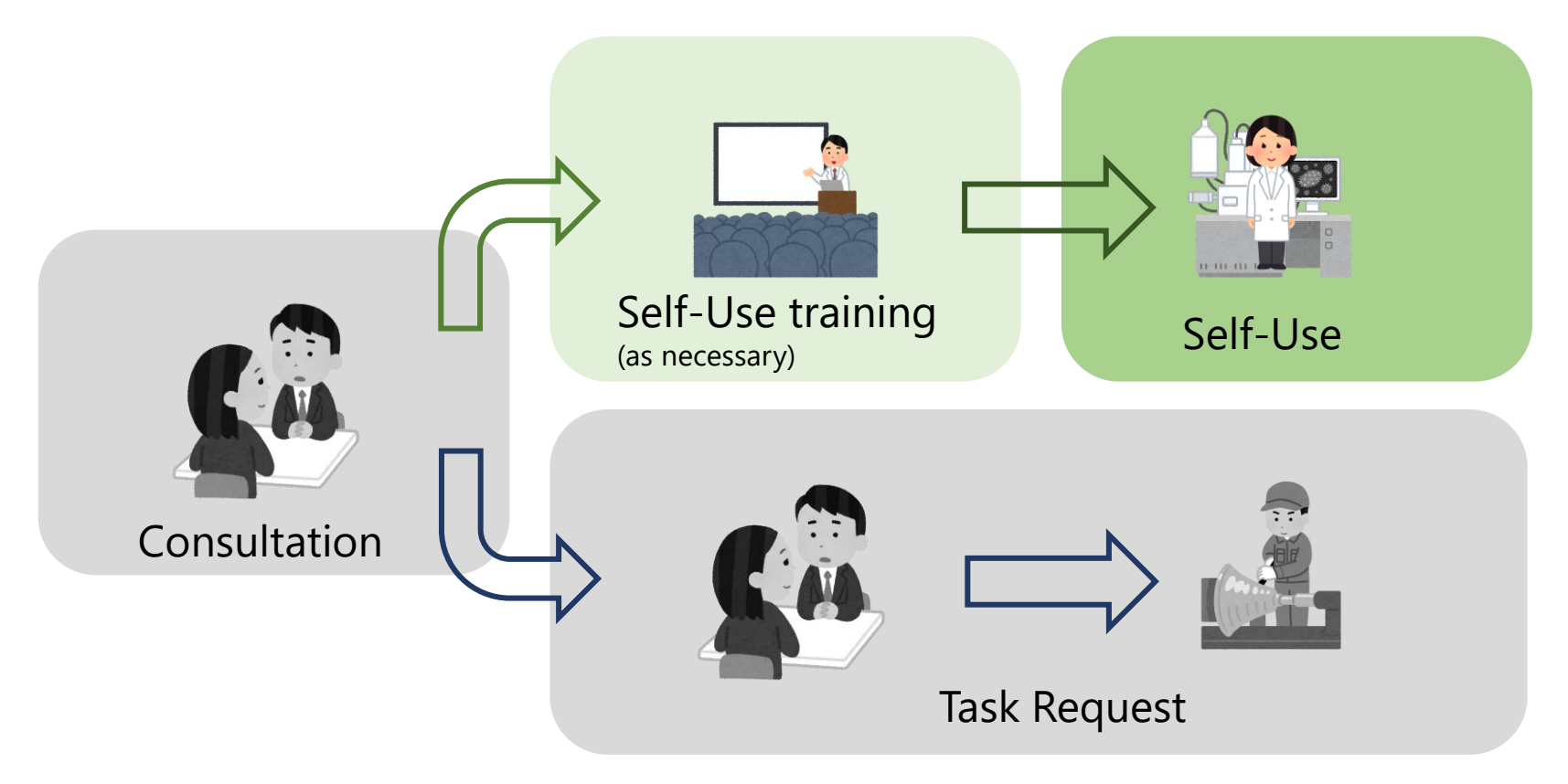

\*Self-use" is defined as "use by users who reserve facilities and register result after use themselves.

# Flow of Self-Use training **TOKYO TECH**

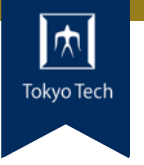

7

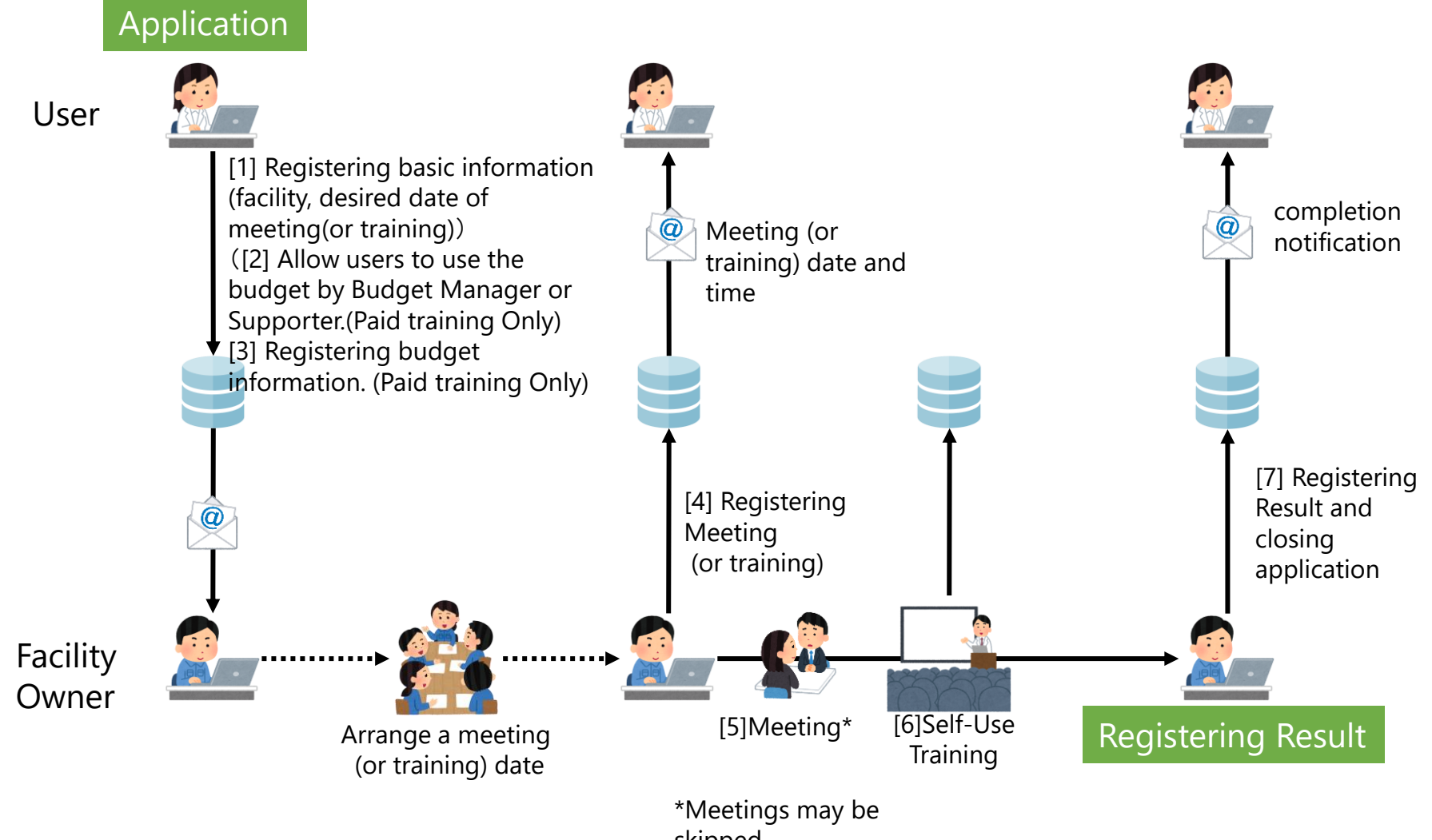

# Procedure for Self-Use training **TOKYO TECh** TOKYO Tech

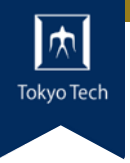

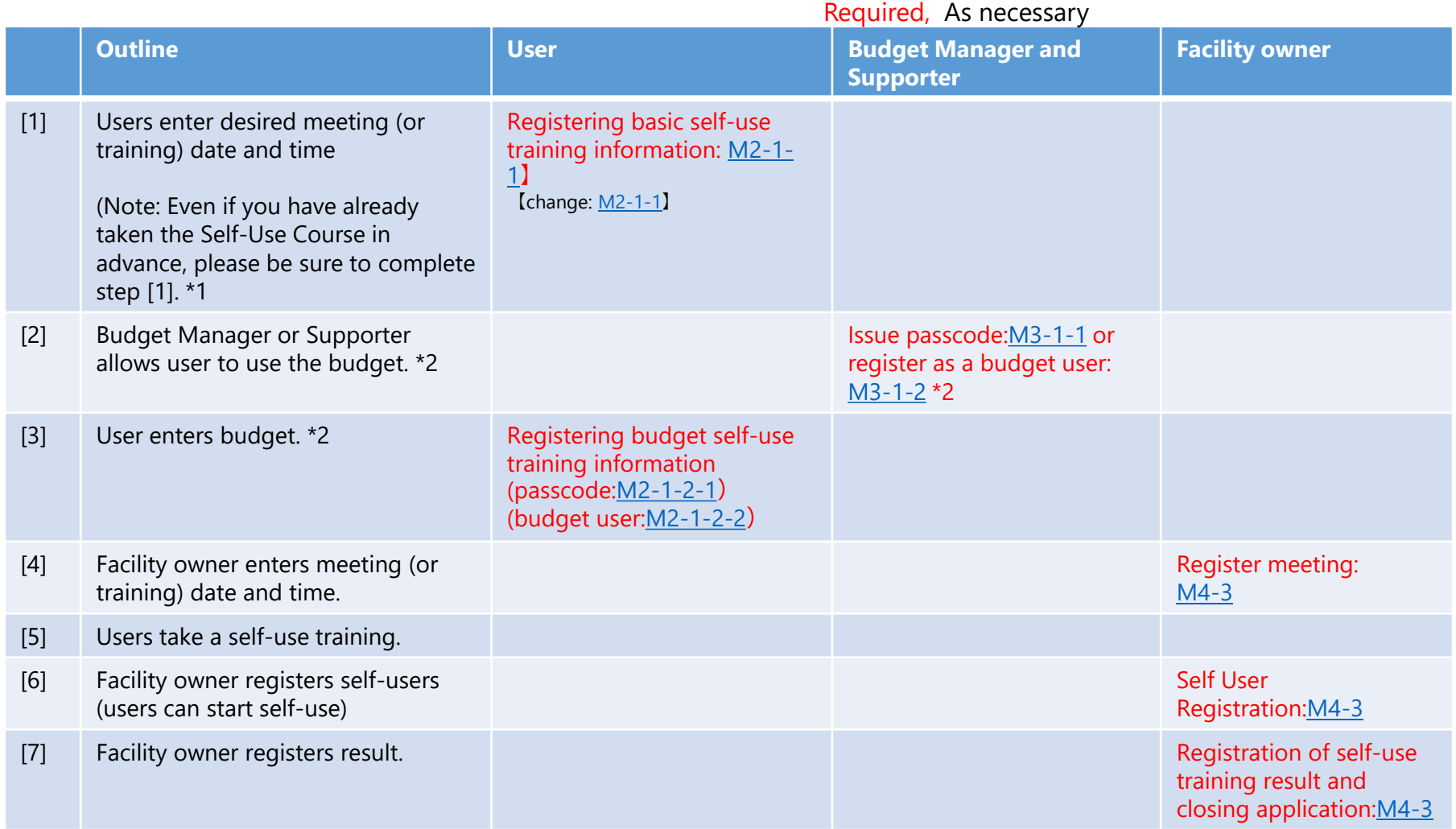

\*1 For general users who have already taken the Self-Use Course, the process is [1]  $\rightarrow$  [6]  $\rightarrow$  [7].

\*2 Please skip if self-use training is free.

# Flow of Self-Use **Tokyo Tech**

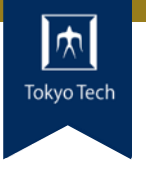

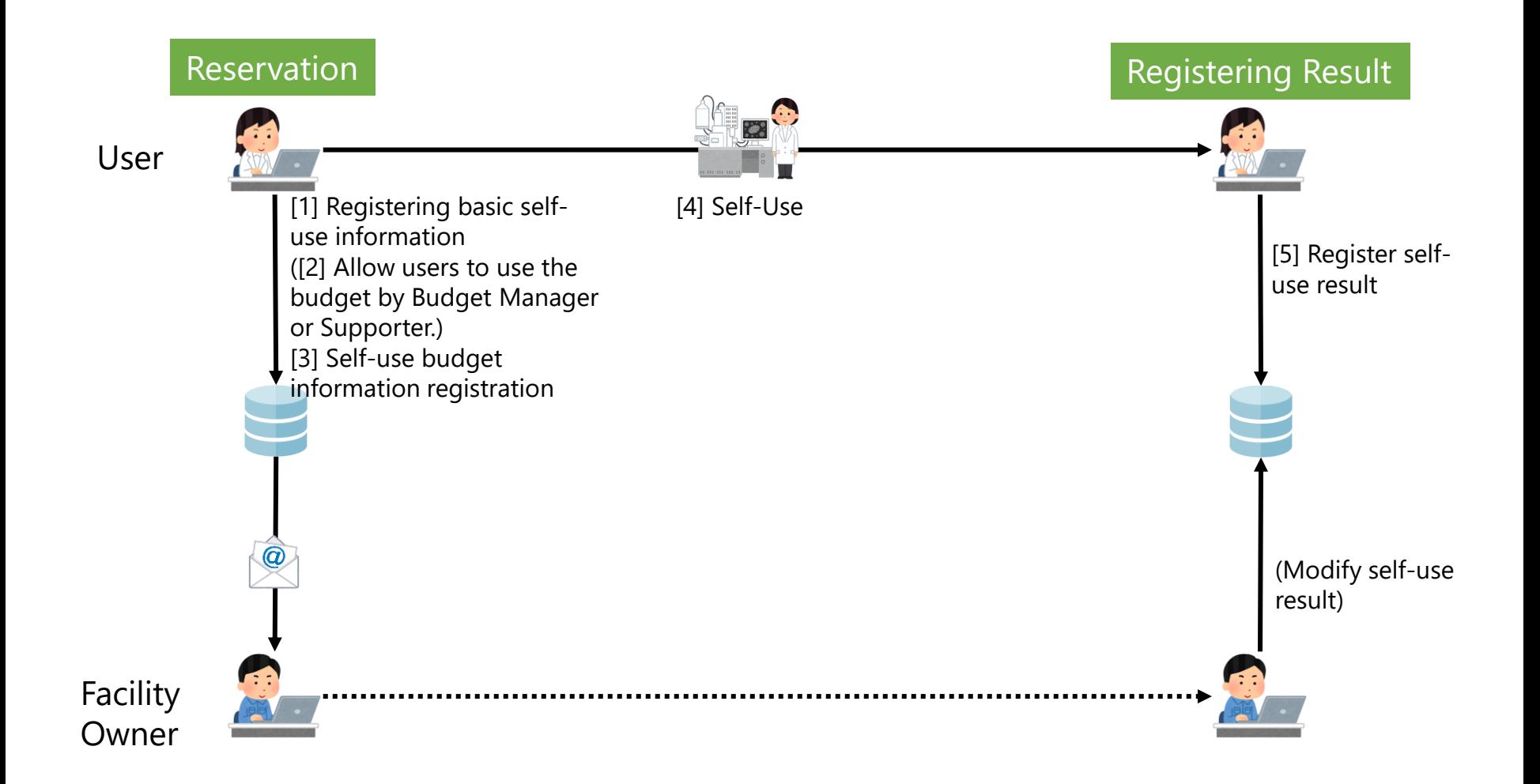

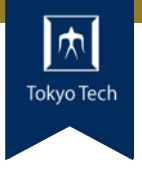

#### Required, As necessary

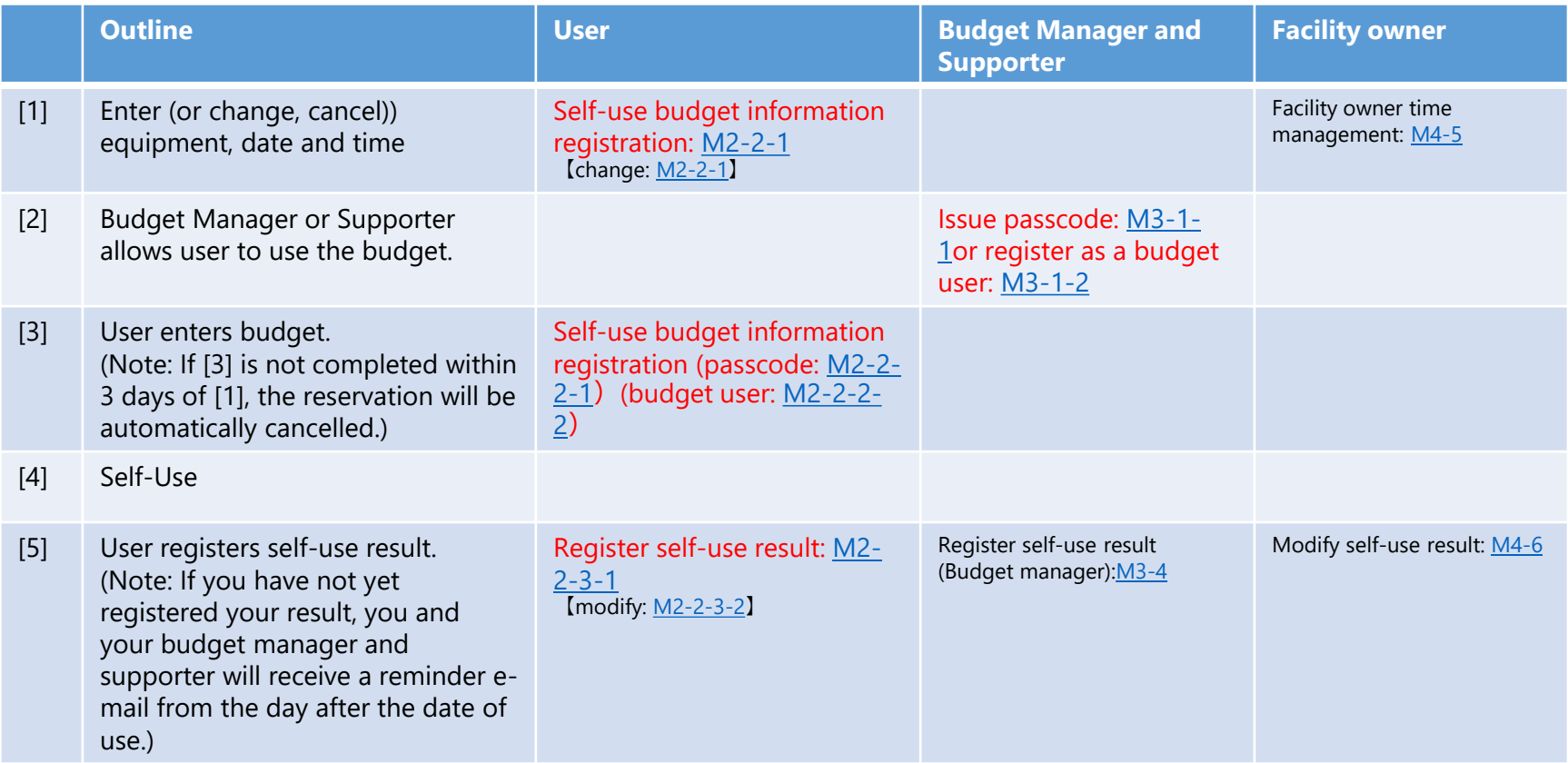